Praktische Informatik 3: Funktionale Programmierung Vorlesung 1 vom 13.10.2014: Einführung

Christoph Lüth

Universität Bremen

Wintersemester 2014/15

#### **Personal**

#### $\triangleright$  Vorlesung:

Christoph Lüth <cxl@informatik.uni-bremen.de> MZH 3110, Tel. 59830

#### $\blacktriangleright$  Tutoren:

Jan Radtke *<jradtke@informatik.uni-bremen.de>* Sandor Herms <sanherms@informatik.uni-bremen.de> Daniel Müller <dmueller@informatik.uni-bremen.de> Felix Thielke <fthielke@informatik.uni-bremen.de> Sören Schulze <sschulze@informatik.uni-bremen.de> Henrik Reichmann <henrikr@informatik.uni-bremen.de>

#### $\blacktriangleright$  Fragestunde:

Berthold Hoffmann <hof@informatik.uni-bremen.de>

 $\triangleright$  Webseite: <www.informatik.uni-bremen.de/~cxl/lehre/pi3.ws14>

#### **Termine**

 $\triangleright$  Vorlesung: Di 12 – 14, MZH 1380/1400

- Tutorien: Mi 08 10 MZH 1110 Sören Schulze Mi 10 – 12 MZH 1470 Sandor Herms Mi 12 – 14 MZH 1110 Henrik Reichmann Mi 14 – 16 SFG 1020 Felix Thielke Do 08 – 10 MZH 1110 Jan Radtke Do 10 – 12 MZH 1090 Daniel Müller
- $\triangleright$  Fragestunde : Di 10 12 Berthold Hoffmann (Cartesium 2.048)
- ► Anmeldung zu den Ubungsgruppen über stud.ip

# **Übungsbetrieb**

- $\triangleright$  Ausgabe der Übungsblätter über die Webseite Dienstag abend
- $\triangleright$  Besprechung der Übungsblätter in den Tutorien
- $\blacktriangleright$  Bearbeitungszeit: eine Woche
- $\blacktriangleright$  Abgabe: elektronisch bis Freitag nächste Woche 12:00
- $\triangleright$  Elf Übungsblätter (voraussichtlich) plus 0. Übungsblatt
- $\triangleright$  Übungsgruppen: max. drei Teilnehmer (nur in Ausnahmefällen vier)

#### **Scheinkriterien**

- ► Von *n* Übungsblättern werden  $n-1$  bewertet (geplant  $n = 11$ )
- $\blacktriangleright$  Insgesamt mind. 50% aller Punkte
- ▶ Notenspiegel (in Prozent aller Punkte):

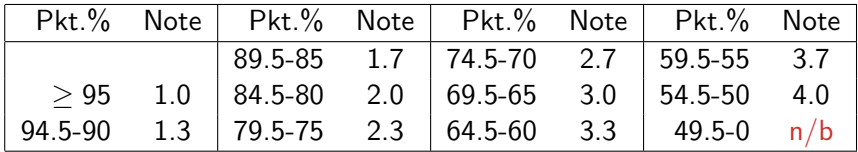

► Fachgespräch (Individualität der Leistung) am Ende

# **Spielregeln**

- $\triangleright$  Quellen angeben bei
	- <sup>I</sup> Gruppenübergreifender Zusammenarbeit;
	- $\blacktriangleright$  Internetrecherche, Literatur, etc.
- **Erster Täuschungsversuch: Null Punkte**
- ▶ Zweiter Täuschungsversuch: Kein Schein.
- $\triangleright$  Deadline verpaßt?
	- $\triangleright$  Triftiger Grund (z.B. Krankheit mehrerer Gruppenmitglieder)
	- ▶ Vorher ankündigen, sonst null Punkte.

# **Fahrplan**

- ► Teil I: Funktionale Programmierung im Kleinen
	- $\blacktriangleright$  Einführung
	- $\blacktriangleright$  Funktionen und Datentypen
	- $\blacktriangleright$  Rekursive Datentypen
	- $\blacktriangleright$  Typvariablen und Polymorphie
	- ► Funktionen höherer Ordnung I
	- <sup>I</sup> Funktionen höherer Ordnung II
	- $\blacktriangleright$  Typinferenz
- ► Teil II: Funktionale Programmierung im Großen
- ▶ Teil III: Funktionale Programmierung im richtigen Leben

## **Warum funktionale Programmierung lernen?**

- $\triangleright$  Denken in Algorithmen, nicht in Programmiersprachen
- $\triangleright$  Abstraktion: Konzentration auf das Wesentliche
- ► Wesentliche Elemente moderner Programmierung:
	- $\triangleright$  Datenabstraktion und Funktionale Abstraktion
	- $\blacktriangleright$  Modularisierung
	- $\blacktriangleright$  Typisierung und Spezifikation

#### **The Future is Bright — The Future is Functional**

- $\triangleright$  Blick über den Tellerrand Blick in die Zukunft
- In Studium  $\neq$  Programmierkurs was kommt in 10 Jahren?
- ► Funktionale Programmierung ist bereit für die Herausforderungen der Zukunft:
	- $\triangleright$  Nebenläufige Systeme (Mehrkernarchitekturen)
	- ▶ Vielfach vernetzte Rechner ("Internet der Dinge")
	- ► Große Datenmengen ("Big Data")

## **Warum Haskell?**

- ► Moderne Sprache
- $\triangleright$  Standardisiert, mehrere Implementationen
	- Interpreter:  $ghci$ , hugs
	- ▶ Compiler: ghc, nhc98
- $\blacktriangleright$  Rein funktional
	- **Essenz der funktionalen Programmierung**

## **Geschichtliches**

- $\blacktriangleright$  Grundlagen 1920/30
	- **EX** Kombinatorlogik und λ-Kalkül (Schönfinkel, Curry, Church)
- ► Erste funktionale Programmiersprachen 1960
	- $\blacktriangleright$  LISP (McCarthy), ISWIM (Landin)
- ► Weitere Programmiersprachen 1970–80
	- ▶ FP (Backus); ML (Milner, Gordon); Hope (Burstall); Miranda (Turner)
- $\blacktriangleright$  Konsolidierung 1990
	- ▶ CAML, Formale Semantik für Standard ML
	- $\blacktriangleright$  Haskell als Standardsprache
- $\triangleright$  Kommerzialisierung 2010
	- $\triangleright$  Scala, Clojure, F#

#### **Programme als Funktionen**

 $\blacktriangleright$  Programme als Funktionen

#### $P :$  Eingabe  $\rightarrow$  Ausgabe

- ► Keine veränderlichen Variablen kein versteckter Zustand
- ► Rückgabewert hängt ausschließlich von Werten der Argumente ab, nicht vom Aufrufkontext (referentielle Transparenz)
- $\blacktriangleright$  Alle Abhängigkeiten explizit

 $\triangleright$  Programme werden durch Gleichungen definiert:

fac  $n =$  **if**  $n = 0$  **then** 1 **else** n∗ fac (n−1)

▶ Auswertung durch Reduktion von Ausdrücken:

fac 2

 $\triangleright$  Programme werden durch Gleichungen definiert:

fac  $n =$  **if**  $n = 0$  **then** 1 **else** n∗ fac (n−1)

▶ Auswertung durch Reduktion von Ausdrücken:

fac 2  $\rightarrow$  if 2 == 0 then 1 else 2\* fac (2-1)

 $\triangleright$  Programme werden durch Gleichungen definiert:

fac  $n =$  **if**  $n = 0$  **then** 1 **else** n∗ fac (n−1)

- ▶ Auswertung durch Reduktion von Ausdrücken:
	- fac 2  $\rightarrow$  if 2 == 0 then 1 else 2\* fac (2-1)  $\rightarrow$  if False then 1 else 2\* fac 1

 $\triangleright$  Programme werden durch Gleichungen definiert:

fac  $n =$  **if**  $n = 0$  **then** 1 **else** n∗ fac (n−1)

- ▶ Auswertung durch Reduktion von Ausdrücken:
	- fac 2  $\rightarrow$  if 2 == 0 then 1 else 2\* fac (2-1)  $\rightarrow$  if False then 1 else 2\* fac 1  $\rightarrow$  2\* fac 1

 $\triangleright$  Programme werden durch Gleichungen definiert:

fac  $n =$  **if**  $n = 0$  **then** 1 **else** n∗ fac (n−1)

$$
\begin{array}{lcl} \text{fac 2} & \rightarrow \text{if 2} == 0 \text{ then 1 else } 2* \text{ fac } (2-1) \\ & \rightarrow \text{if False then 1 else } 2* \text{ fac } 1 \\ & \rightarrow 2* \text{ fac } 1 \\ & \rightarrow 2* \text{ if 1} == 0 \text{ then 1 else } 1* \text{ fac } (1-1) \end{array}
$$

 $\triangleright$  Programme werden durch Gleichungen definiert:

fac  $n =$  **if**  $n = 0$  **then** 1 **else** n∗ fac (n−1)

$$
\begin{array}{lcl} \text{fac 2} & \rightarrow \text{if 2} == 0 \text{ then 1 else } 2* \text{ fac } (2-1) \\ & \rightarrow \text{if False then 1 else } 2* \text{ fac } 1 \\ & \rightarrow 2* \text{ fac } 1 \\ & \rightarrow 2* \text{ if 1} == 0 \text{ then 1 else } 1* \text{ fac } (1-1) \\ & \rightarrow 2* \text{ if False then 1 else } 1* \text{ fac } 0 \end{array}
$$

 $\triangleright$  Programme werden durch Gleichungen definiert:

fac  $n =$  **if**  $n = 0$  **then** 1 **else** n∗ fac (n−1)

$$
\begin{array}{lcl}\n\text{fac 2} & \rightarrow \text{if 2} == 0 \text{ then 1 else } 2* \text{ fac } (2-1) \\
& \rightarrow \text{if False then 1 else } 2* \text{ fac } 1 \\
& \rightarrow 2* \text{ fac } 1 \\
& \rightarrow 2* \text{ if 1} == 0 \text{ then 1 else } 1* \text{ fac } (1-1) \\
& \rightarrow 2* \text{ if False then 1 else } 1* \text{ fac } 0 \\
& \rightarrow 2* 1* \text{ fac } 0\n\end{array}
$$

 $\triangleright$  Programme werden durch Gleichungen definiert:

fac  $n =$  **if**  $n = 0$  **then** 1 **else** n∗ fac (n−1)

$$
\begin{aligned}\n\text{fac 2} &\rightarrow \text{if 2 == 0 then 1 else } 2* \text{ fac (2-1)} \\
&\rightarrow \text{if False then 1 else } 2* \text{ fac 1} \\
&\rightarrow 2* \text{ fac 1} \\
&\rightarrow 2* \text{ if 1 == 0 then 1 else } 1* \text{ fac (1-1)} \\
&\rightarrow 2* \text{ if False then 1 else } 1* \text{ fac 0} \\
&\rightarrow 2* 1* \text{ fac 0} \\
&\rightarrow 2* 1* \text{ if 0 == 0 then 1 else } 0* \text{ fac (0-1)}\n\end{aligned}
$$

 $\triangleright$  Programme werden durch Gleichungen definiert:

fac  $n =$  **if**  $n = 0$  **then** 1 **else** n∗ fac (n−1)

$$
\begin{array}{lcl}\n\text{fac 2} & \rightarrow \text{if 2} == 0 \text{ then 1 else } 2* \text{ fac } (2-1) \\
& \rightarrow \text{if False then 1 else } 2* \text{ fac } 1 \\
& \rightarrow 2* \text{ fac } 1 \\
& \rightarrow 2* \text{ if 1} == 0 \text{ then 1 else } 1* \text{ fac } (1-1) \\
& \rightarrow 2* \text{ if False then 1 else } 1* \text{ fac } 0 \\
& \rightarrow 2* \text{ 1*} \text{ fac } 0 \\
& \rightarrow 2* \text{ 1*} \text{ if 0} == 0 \text{ then 1 else } 0* \text{ fac } (0-1) \\
& \rightarrow 2* \text{ 1*} \text{ if True then 1 else } 0* \text{ fac } (-1)\n\end{array}
$$

 $\triangleright$  Programme werden durch Gleichungen definiert:

fac  $n =$  **if**  $n = 0$  **then** 1 **else** n∗ fac (n−1)

$$
\begin{array}{lcl}\n\text{fac 2} & \rightarrow \text{if 2} == 0 \text{ then 1 else } 2* \text{ fac (2-1)} \\
& \rightarrow \text{if False then 1 else } 2* \text{ fac 1} \\
& \rightarrow 2* \text{ fac 1} \\
& \rightarrow 2* \text{ if 1} == 0 \text{ then 1 else } 1* \text{ fac (1-1)} \\
& \rightarrow 2* \text{ if False then 1 else } 1* \text{ fac 0} \\
& \rightarrow 2* 1* \text{ fac 0} \\
& \rightarrow 2* 1* \text{ if 0} == 0 \text{ then 1 else } 0* \text{ fac (0-1)} \\
& \rightarrow 2* 1* \text{ if True then 1 else } 0* \text{ fac (-1)} \\
& \rightarrow 2* 1* 1 \rightarrow 2\n\end{array}
$$

 $\blacktriangleright$  Rechnen mit Zeichenketten

repeat  $n = if n = 0$  then "" **else** s + repeat (n-1) s

 $\blacktriangleright$  Auswertung:

repeat 2 "hallo "

► Rechnen mit Zeichenketten

repeat  $n = if n = 0$  then "" **else** s  $+$  repeat  $(n-1)$  s

#### $\blacktriangleright$  Auswertung:

repeat 2 "hallo "  $\rightarrow$  if 2 == 0 then "" else "hallo " ++ repeat (2-1) "hallo "

► Rechnen mit Zeichenketten

repeat  $n = if n = 0$  then "" **else** s  $+$  repeat  $(n-1)$  s

#### $\blacktriangleright$  Auswertung:

repeat 2 "hallo "  $\rightarrow$  if 2 == 0 then "" else "hallo " ++ repeat (2-1) "hallo "  $\rightarrow$  "hallo "++ repeat 1 "hallo "

► Rechnen mit Zeichenketten

repeat  $n = if n = 0$  then "" **else** s  $+$  repeat  $(n-1)$  s

 $\blacktriangleright$  Auswertung:

```
repeat 2 "hallo "
\rightarrow if 2 == 0 then "" else "hallo " ++ repeat (2-1) "hallo "
\rightarrow "hallo "++ repeat 1 "hallo "
\rightarrow "hallo "++ if 1 == 0 then ""
                else "hallo "++ repeat (1-1) "hallo "
```
► Rechnen mit Zeichenketten

repeat  $n = if n = 0$  then "" **else** s  $+$  repeat  $(n-1)$  s

 $\blacktriangleright$  Auswertung:

```
repeat 2 "hallo "
\rightarrow if 2 == 0 then "" else "hallo " ++ repeat (2-1) "hallo "
\rightarrow "hallo "++ repeat 1 "hallo "
\rightarrow "hallo "++ if 1 == 0 then ""
                else "hallo "++ repeat (1-1) "hallo "
\rightarrow "hallo "++ ("hallo "++ repeat 0 "hallo ")
```
► Rechnen mit Zeichenketten

repeat  $n = if n = 0$  then "" **else** s  $+$  repeat  $(n-1)$  s

 $\blacktriangleright$  Auswertung:

```
repeat 2 "hallo "
\rightarrow if 2 == 0 then "" else "hallo " ++ repeat (2-1) "hallo "
\rightarrow "hallo "++ repeat 1 "hallo "
\rightarrow "hallo "++ if 1 == 0 then ""
                else "hallo "++ repeat (1-1) "hallo "
\rightarrow "hallo "++ ("hallo "++ repeat 0 "hallo ")
\rightarrow "hallo "++ ("hallo "++ if 0 == 0 then ""
                              else repeat (0-1) "hallo ")
```
► Rechnen mit Zeichenketten

repeat  $n = if n = 0$  then "" **else** s  $+$  repeat  $(n-1)$  s

 $\blacktriangleright$  Auswertung: repeat 2 "hallo "  $\rightarrow$  if 2 == 0 then "" else "hallo " ++ repeat (2-1) "hallo "  $\rightarrow$  "hallo "++ repeat 1 "hallo "  $\rightarrow$  "hallo "++ if 1 == 0 then "" else "hallo "++ repeat (1-1) "hallo "  $\rightarrow$  "hallo "++ ("hallo "++ repeat 0 "hallo ")  $\rightarrow$  "hallo "++ ("hallo "++ if 0 == 0 then "" else repeat (0-1) "hallo ")  $\rightarrow$  "hallo "++ ("hallo " ++ "")

► Rechnen mit Zeichenketten

repeat  $n = if n = 0$  then "" **else** s  $+$  repeat  $(n-1)$  s

```
\blacktriangleright Auswertung:
     repeat 2 "hallo "
     \rightarrow if 2 == 0 then "" else "hallo " ++ repeat (2-1) "hallo "
     \rightarrow "hallo "++ repeat 1 "hallo "
     \rightarrow "hallo "++ if 1 == 0 then ""
                       else "hallo "++ repeat (1-1) "hallo "
     \rightarrow "hallo "++ ("hallo "++ repeat 0 "hallo ")
     \rightarrow "hallo "++ ("hallo "++ if 0 == 0 then ""
                                      else repeat (0-1) "hallo ")
     \rightarrow "hallo "++ ("hallo " ++ "")
```
 $\rightarrow$  "hallo hallo"

## **Auswertung als Ausführungsbegriff**

 $\triangleright$  Programme werden durch Gleichungen definiert:

 $f(x) = E$ 

- ▶ Auswertung durch Anwenden der Gleichungen:
	- $\blacktriangleright$  Suchen nach Vorkommen von f, e.g.  $f(t)$

$$
\triangleright \ \ f(t) \text{ wird durch } E\left[\begin{array}{c} t \\ x \end{array}\right] \text{ersetzt}
$$

 $\blacktriangleright$  Auswertung kann divergieren!

#### **Ausdrücke und Werte**

- **INichtreduzierbare Ausdrücke sind Werte**
- ▶ Vorgebenene Basiswerte: Zahlen, Zeichen
	- $\blacktriangleright$  Durch Implementation gegeben
- ▶ Definierte Datentypen: Wahrheitswerte, Listen, ...
	- **Modellierung von Daten**

# **Typisierung**

▶ Typen unterscheiden Arten von Ausdrücken und Werten:

repeat  $n s = ...$  n Zahl s Zeichenkette

- $\blacktriangleright$  Verschiedene Typen:
	- **Basistypen (Zahlen, Zeichen)**
	- $\triangleright$  strukturierte Typen (Listen, Tupel, etc)

# **Typisierung**

▶ Typen unterscheiden Arten von Ausdrücken und Werten:

repeat  $n s = ...$  n Zahl s Zeichenkette

- $\blacktriangleright$  Verschiedene Typen:
	- **Basistypen (Zahlen, Zeichen)**
	- $\triangleright$  strukturierte Typen (Listen, Tupel, etc)
- $\triangleright$  Wozu Typen?
	- ▶ Typüberprüfung während Übersetzung erspart Laufzeitfehler
	- $\blacktriangleright$  Programmsicherheit

#### **Signaturen**

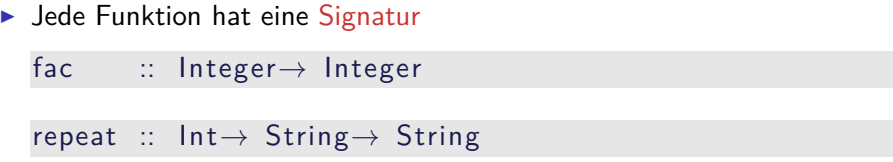

#### $\blacktriangleright$  Typüberprüfung

- $\triangleright$  fac nur auf Int anwendbar, Resultat ist Int
- **P** repeat nur auf Int und String anwendbar, Resultat ist String

# **Übersicht: Typen in Haskell**

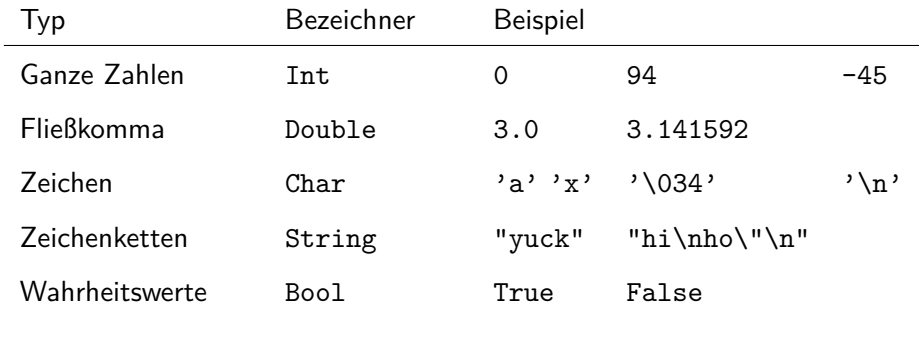

Funktionen a -> b

▶ Später mehr. Viel mehr.

#### **Das Rechnen mit Zahlen**

Beschränkte Genauigkeit, konstanter Aufwand

beliebige Genauigkeit*,* wachsender Aufwand

#### **Das Rechnen mit Zahlen**

Beschränkte Genauigkeit, konstanter Aufwand

beliebige Genauigkeit*,* wachsender Aufwand

Haskell bietet die Auswahl:

- Int ganze Zahlen als Maschinenworte ( $\geq 31$  Bit)
- $\blacktriangleright$  Integer beliebig große ganze Zahlen
- $\triangleright$  Rational beliebig genaue rationale Zahlen
- ▶ Float, Double Fließkommazahlen (reelle Zahlen)

#### **Ganze Zahlen: Int und Integer**

 $\triangleright$  Nützliche Funktionen (überladen, auch für Integer):

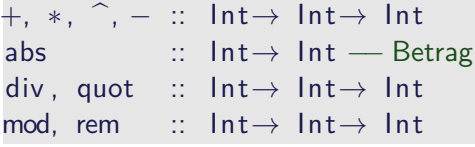

Es gilt (div x y) $*y$  + mod x y ==x

- $\triangleright$  Vergleich durch  $==, \neq, \leq, \leq, \ldots$
- $\triangleright$  Achtung: Unäres Minus
	- ► Unterschied zum Infix-Operator –
	- ► Im Zweifelsfall klammern: abs (-34)

#### **Fließkommazahlen: Double**

- ▶ Doppeltgenaue Fließkommazahlen (IEEE 754 und 854)
	- **►** Logarithmen, Wurzel, Exponentation, π und e, trigonometrische Funktionen
- $\blacktriangleright$  Konversion in ganze Zahlen:
	- FromIntegral :: Int, Integer  $\rightarrow$  Double
	- $\triangleright$  from Integer :: Integer  $\rightarrow$  Double
	- $\triangleright$  round, truncate :: Double  $\rightarrow$  Int, Integer
	- $\triangleright$  Uberladungen mit Typannotation auflösen:

round (fromInt 10) :: Int

<sup>I</sup> Rundungsfehler!

#### **Alphanumerische Basisdatentypen: Char**

- $\triangleright$  Notation für einzelne Zeichen: 'a'....
- $\blacktriangleright$  Nützliche Funktionen:

```
ord :: Char \rightarrow Int
```

```
chr :: Int \rightarrow Char
```

```
toLower :: Char→ Char
toUpper :: Char→ Char
isDigit :: Char \rightarrow BoolisAlpha :: Char→ Bool
```
 $\blacktriangleright$  Zeichenketten: String

#### **Zusammenfassung**

- ▶ Programme sind Funktionen, definiert durch Gleichungen
	- $\blacktriangleright$  Referentielle Transparenz
	- $\blacktriangleright$  kein impliziter Zustand, keine veränderlichen Variablen
- ▶ Ausführung durch Reduktion von Ausdrücken
- $\blacktriangleright$  Typisierung:
	- ▶ Basistypen: Zahlen, Zeichen(ketten), Wahrheitswerte
	- $\triangleright$  Strukturierte Typen: Listen, Tupel
	- $\triangleright$  Jede Funktion f hat eine Signatur f :: a  $\rightarrow$  b